# **Digital oder analog?**

Wie unter ["Gleisplan"](http://wernerflamme.net/doku.php?id=moba:gleisplan) gesagt, wollte ich am Anfang analog – ggf. noch mit Trix EMS – fahren, wie alle

harten Männer . Erst als ich mir mal aufgeschrieben habe, dass ich dann nach dem von mir geplanten Horn'schen Anschlussprinzip (Wolfgang Horn, Die Modellbahn - Elektrik) mindestens 12 Trafos und ebenso viele EMS-Steuergeräte brauchen würde, kam mir in den Sinn, mal nach der Anwendbarkeit des oft gehörten "nur 1 (Gleis-)Anschluss" bei Digitalbetrieb zu schauen.

Wie gesagt, die Umstände brachten mich zum Entschluss, digital zu steuern – mit den für meine Vorstellungen benötigten Trafos hätte ich meine Heizkosten drastisch senken können…

## **Erste Informationen**

Sammeln von Infos vollzieht sich natürlich im Internet, aber ich möchte gern vorher verstehen, was ich suche und worauf ich achten sollte. Desderwegen wurde ein weiteres Buch gekauft: Die digitale Modellbahn von Michael Stein, [Sybex-Verlag](http://www.sybex.de/) (leider nur die 1. Auflage). So wurde ich auf eine

eierlegende Wollmilchsau genannt Intellibox von [Uhlenbrock](http://www.uhlenbrock.de/) aufmerksam. Weichen und Signale sollte der PC steuern.

## **Drei Digitalnormen**

Dann habe ich herausgefunden, dass es im wesentlichen 3 "Digitalnormen" gab (das schöne an Standards ist, dass man aus so vielen wählen kann).

- **Märklin-Motorola** (mit vielen Selbstbau-Hinweisen u. a. bei: Wolfgang Horn, Die Modellbahn Digitale Mehrzugsteuerung) war wohl nur in Spur H0 verbreitet.
- **DCC** gab's überall, aber gerade bei Spur N war wohl auch
- **Selectrix** sehr verbreitet.

In Anbetracht der breiten Unterstützung von DCC habe ich mich dann dafür entscheiden wollen, aber dank der Intellibox blieb mir eine solche ausschließliche Festlegung erspart. Ich fahre überwegend DCC, habe aber auch Selectrix-Loks (die ab Werk einfach genial schön langsam anfahren und bremsen).

## **Umbau analog zu digital (Decodereinbau)**

Wie kann ich nun meine mühsam bei [ebay](http://www.ebay.de) ersteigerten Loks auf Digitalbetrieb umrüsten, dazu noch mit den mir eigenen echt westfälischen Mettwurstfingern? Die Lösung war zunächst ein (der einzige?) Digitalumbauer in Leipzig, der für einen Umbau ohne Material 55 Euro nimmt. Dann habe ich auf der Homepage des [Modellbahn-Hofs Goppeln](http://www.modellbahnhof.de/) einen Preis von 15-20 Euronen erspäht. Kurz darauf war dort Sommerfest, und ein Vierteljahr später hatte ich 5 weitere digital umgebaute Loks… Ich kann die

Leute dort nur empfehlen, freundlich und kompetent – und bessere Preise für meine [Uhlenbrock](http://www.uhlenbrock.de/)-Überwachungsmelder 63340 habe ich noch nicht gefunden (außer bei [ebay\)](http://www.ebay.de). Für Spur N-Loks nehmen

sie inzwischen 12-15 Euro je nach Aufwand. Dummerweise hat der Laden inzischen geschlossen Nach mehrjähriger Umbau-Pause bin ich jetzt bei Herrn Sperhacke

[\(http://reparatur-service-leipzig-modellbahnen-hobby.regional.de/content/willkommen](http://reparatur-service-leipzig-modellbahnen-hobby.regional.de/content/willkommen)) gelandet. Ist zwar deutlich teurer als der Modellbahn-Hof, aber sehr gute Arbeit, und Wartungsarbeiten sind gleich mit eingeschlossen. Die Loks gebe ich nicht direkt bei ih ab, sondern bei einem Ende 2010 neu gegründeten Partnerbetrieb, <http://www.modellbahnhof-leipzig.de/>, den ich ob seiner freundlichen Beratung auch nur empfehlen kann.

#### **Die Software**

Ein weiterer Schritt war das Suchen der Steuerungssoftware. Ich hatte den Wunsch, dass einerseits eine Art automatischer Fahrbetrieb ablaufen sollte, ich aber parallel dazu auch noch mauelle Fahrten vornehmen will. Nach Online-Doku der meisten Programme lief dort der Betrieb aber mehr oder weniger starr ab, also über vordefinierte Weichenstraßen. Immer wieder fand sich der Satz, dass eine Fahrt nur beginnt, wenn alle beteiligten Weichen gestellt werden könnten usw. Das ist zwar vorbildgerecht, wäre aber bei meinen Gleisplanvorstellungen mit dem Wunsch nach Softwareunabhängigen Fahrten nicht vereinbar gewesen.

Die einzige Software, die sagte, dass sie den Fahrweg von Punkt A nach Punkt B (wenigstens in gewissen Grenzen und nach entsprechender Vorarbeit) dynamisch festlegt, war [Railware.](http://www.railware.de) Auch

hiervon musste ich bei [ebay](http://www.ebay.de) dann eine Version ersteigern. Praktische Erfahrungen habe ich noch nicht, aber ich habe aus den Handbüchern gesehen, dass da eine Menge Vorarbeiten notwendig sind (ausmessen der Gleislängen, Geschwindigkeitsmessungen der Loks usw.). Schaun mer mal, dann sehn mer weiter…

Auch hier gilt natürlich, dass ich aufgrund meiner Situation und meinen Wünschen entschieden habe – diese Seite soll nicht den "ewigen Streit" zwischen **Railware/Hinze** und **TrainController/Freiwald** fortführen… Zumal ich mit Stand 2008 sagen kann, dass ich inzwischen auf den [TrainController](http://www.freiwald.com)

umgeschwenkt bin  $\sim$ . Stand 2011 ist allerdings, dass ich mir auch verschiedene andere Software vorstellen kann, etwa Rocrail (<http://www.wiki.rocrail.net/doku.php>) oder JMRI ([http://jmri.sf.net\)](http://jmri.sf.net) oder SpDrS60 ([http://spdrs60.sf.net\)](http://spdrs60.sf.net)… Also ist die Softwareseite die, die mich am wenigsten mit Sorge

erfüllt

From: <http://wernerflamme.net/>- **Werners Wiki**

Permanent link: **<http://wernerflamme.net/doku.php?id=moba:digital>**

Last update: **2011-02-05 1400**

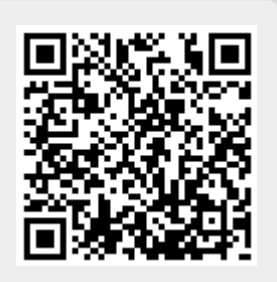